# МУНИЦИПАЛЬНОЕ БЮДЖЕТНОЕ УЧРЕЖДЕНИЕ ДОПОЛНИТЕЛЬНОГО ОБРАЗОВАНИЯ ЦЕНТР ДОПОЛНИТЕЛЬНОГО ОБРАЗОВАНИЯ «ПОИСК»

Принята на заседании методического совета « $11$ » 01. 2021 $r$ . Протокол №1

Утверждаю: Директор/МБУ ДО ЦДО «Поиск» И.А. Шейфер-Грушко No 01 or «11» 01. 2021 г.

# **ДОПОЛНИТЕЛЬНАЯ ОБЩЕОБРАЗОВАТЕЛЬНАЯ ОБЩЕРАЗВИВАЮЩАЯ ПРОГРАММА**

технической направленности **«Видеомонтаж»**

Возраст обучающихся: 9 -17 лет Срок реализации: 9 месяцев

> Автор-составитель: Шайбекян Симен Карапетович педагог дополнительного образования

г. Нефтеюганск, 2021г.

#### **Пояснительная записка**

Одна из задач дополнительного образования - содействовать воспитанию нового поколения, отвечающего по своему уровню развития и образу жизни условиям информационного общества. Для этого обучающимся предлагается осваивать способы работы с информационными потоками, искать необходимую информацию, анализировать ее, выявлять в ней факты и проблемы, самостоятельно ставить задачи, структурировать и преобразовывать информацию в текстовую и мультимедийную форму, использовать ее для решения учебных и жизненных задач.

Знание технологии видеомонтажа позволяет обучающимся создавать высококачественные фильмы при реализации школьных творческих проектов (подготовки к концертам, мероприятиям, олимпиадам, конкурсам), поэтому разработка программ по основам видеомонтажа для обучающихся старших классов является актуальной. Кроме того, сейчас на рынке труда наблюдается дефицит кадров в области обработки видео, что создает дополнительный стимул для обучающихся.

Система дополнительного образования позволяет обучить основам и создать условия для развития творчества в области детского телевидения. Местные телеканалы заинтересованы в том, чтобы создавать как можно больше передач, касающихся злободневных проблем нашего города, региона. При этом возможность организовать собственное телепроизводство в рамках учреждения дополнительного образования становится вполне реальной. Остаётся только получить доступ к телеэфиру, и взаимовыгодное сотрудничество местных телестанций и детских телестудий станет реальностью.

### *Нормативно-правовое обеспечение*

Дополнительная общеобразовательная программа разработана в соответствии с Федеральным Законом от 29.12.2012г. №273-ФЗ «Об образовании в Российской Федерации», Концепцией развития дополнительного образования в РФ, утвержденной распоряжением Правительства РФ от 04.09.2014г. №172, приказом Министерства просвещения РФ от 09.11.2018 г. № 196 «Об утверждении порядка организации и осуществления образовательной деятельности по дополнительным общеобразовательным программам», Стратегией развития воспитания в Российской Федерации на период до 2025 года (утверждена распоряжением Правительства Российской Федерации от 29.05.2015 г. № 996-р), письмом Министерства образования и науки РФ от 18.11.2015 г. №09-3242 «О направлении Методических рекомендаций по проектированию дополнительных общеразвивающих программ (включая разноуровневые), письмом Минобрнауки РФ от 11.12.2006г. №06-1844 «О Примерных требованиях к программам дополнительного образования детей», Постановление Главного государственного санитарного врача Российской Федерации от 28.09.2020 г. № 28 «Об утверждении санитарных правил СП 2.4. 3648-20 «Санитарно-эпидемиологические требования к организациям воспитания и обучения, отдыха и оздоровления детей и молодежи», приказом Департамента образования и молодежной политики Ханты-Мансийского автономного округа-Югры от 31.01.2013 №63 «Об утверждении Концепции развития воспитания в системе общего образования Ханты-Мансийского автономного округа – Югры»; Приказом Департамента образования и молодежной политики Ханты-Мансийского автономного округа-Югры от 04.06.2016 №1224 «Об утверждении правил персонифицированного финансирования в ХМАО-Югре» (с изменениями от 20.08.2018 №1142).

### *Требования к квалификации педагога дополнительного образования*

Высшее профессиональное образование или среднее профессиональное образование в области, сответствующей профилю объединения, секции, студии без предъявления требований к стажу работы, либо высшее профессиональное образование или среднее профессиональное образование и дополнительное профессиональное образование по направлению «Образование и педагогика» без предъявления требований к стажу.

*Уровень программы -* базовый. Предполагает использование и реализацию таких форм организации материала, которые допускают освоение специализированных знаний и языка, гарантированно обеспечивают трансляцию общей и целостной картины в рамках содержательно-тематического направления программы.

*Направленность программы:* общеобразовательная программа **«Видеомонтаж»** относится к технической направленности.

*Актуальность программы* определяется интересом детей и подростков, стремящихся освоить новые формы деятельности, популярные в детской и молодежной среде, а именно: кино-видеосъемка и видеомонтаж.

Значимость образовательной программы «Видеомонтаж» обусловлена требованиями современного общества, его культуры, которая становится все более зрелищной, и где навыки создания видеофильма становятся неотъемлемыми атрибутами и частью профессиональных требований в любой сфере деятельности. Данная программа направлена на овладение учащимися знаниями, умениями и навыками работы с программными средствами видеомонтажа, на развитие интеллектуальных и творческих способностей детей, формирование эстетического и эргономического вкуса, привлечение их к общественной жизни Центра «Поиск», школы, города. Занятия видеомонтажом способны расширять познавательный кругозор, развивать наглядно-образное мышление, воспитывать мотив труда (потребность в труде, стремление принести людям пользу, желание овладеть профессией и достичь высоких результатов в работе). Актуальность данной программы заключается в приобретении учащимися практических навыков работы, как с новейшими программными средствами видеомонтажа, так и с техническими средствами видеосъемки.

*Новизна программы* состоит в комплексном методе обучения в рамках одного направления принципиально разным видам деятельности. Занятия в объединении позволяют, как сформировать технические навыки работы с программами видеомонтажа, так и развить интеллектуально-творческие способности обучающихся в процессе работы над созданием видеофильма. Кроме того, использование «синема-технологий» является эффективным средством воспитания нравственных ориентиров детей.

*Цель* **-** развитие творческого мышления, коммуникативных качеств, интеллектуальных способностей и нравственных ориентиров личности в процессе создания видеофильмов и телерепортажей.

### *Задачи*

*Предметные:*

- познакомить с основами видеотворчества, жанрами и направлениями развития мирового кино, телевидения;

- обучить основам сценарного мастерства;

-научить основам видеосъёмки, видеомонтажа и озвучиваниявидеофильма;

*Метапредметные:*

- развивать способности к самовыражению и образному восприятию окружающего мира;

- развивать познавательные способности;

- формировать устойчивый интерес к видеоискусству;

- развивать творческие способности и художественный вкус.

*Личностные:*

- воспитывать общую культуру, этикет общения и поведения;

- научить оценивать собственные возможности и работать в творческой группе;

- воспитывать личностные качества: трудолюбие, ответственность, аккуратность.

#### *Адресат программы* - обучающиеся 9 до 17 лет.

Это возраст, когда подростки учатся общаться и оценивать свои возможности. Происходит бурное психофизиологическое развитие и перестройка социальной активности. Когда самостоятельно подросток создаёт видеоклип и, оценивает свои возможности по видеомонтажу.

#### *Условия реализации программы*

Образовательная программа предусматривает проведение занятий в групповой форме. Количество учащихся в группе минимальное - 10, максимальное - 15.

В группы принимаются все желающие, заинтересованные в данной программе, группа формируется по результатам входного контроля.

### *Сроки реализации программы*

Срок реализации программы 9 месяцев.

### *Режим занятий*

Занятия проходят 3 раза в неделю по 2 академических часа с 10 минутным перерывом.

*Формы занятий:* групповая.

*Форма обучения* очная, с применением дистанционных образовательных технологий

### *Планируемые результаты программы*

*Предметные:* обучающиеся

- познакомятся с основами видеотворчества, жанрами и направлениями развития мирового кино, телевидения;

- научатся основам сценарного мастерства;

- научатся основам видеосъёмки, видеомонтажа и озвучиваниявидеофильма;

*Метапредметные:* у обучающихся

- разовьются способности к самовыражению и образному восприятию окружающего мира;

- разовьются познавательные способности;

- сформируется устойчивый интерес к видеоискусству;

- разовьются творческие способности и художественный вкус.

*Личностные:* обучающиеся

- освоят общую культуру, этикет общения и поведения;

- научатся оценивать собственные возможности и работать в творческой группе;

- приобретут опыт проявления личностных качеств: трудолюбия, ответственности, аккуратности.

# *Периодичность оценки результатов и способы определения их результативности*

Для оценки уровня освоения дополнительной общеобразовательной программы

проводится посредством входного, текущего контроля, промежуточной и итоговой аттестации

Входной контроль определяет готовность слушателей к обучению по конкретной программе и проводится в форме: наблюдения и беседы.

Текущий контроль выявляет степень сформированности практических умений и навыков, учащихся в выбранном ими виде деятельности. Текущий контроль осуществляется без фиксации результатов в форме: самостоятельной практической работы.

Промежуточная аттестация проводится в конце декабря: самостоятельной практической работы.

Итоговая аттестация проводиться по завершению всего объёма дополнительной общеобразовательной программы в форме: практической работы (монтаж видеосюжета).

По качеству освоения программного материала выделены следующие уровни знаний, умений и навыков:

 Высокий – программный материал усвоен обучающимся полностью. Активное участие в делах объединения, достижения на уровне города, региона.

 Средний – усвоение программы в полном объеме, при наличии несущественных ошибок. Активное участие в делах объединения, достижения на уровне учреждения и города.

 Ниже среднего – усвоение программы в неполном объеме, допускает существенные ошибки в теоретических и практических заданиях. Активное участие в делах объединения, достижения на уровне учреждения.

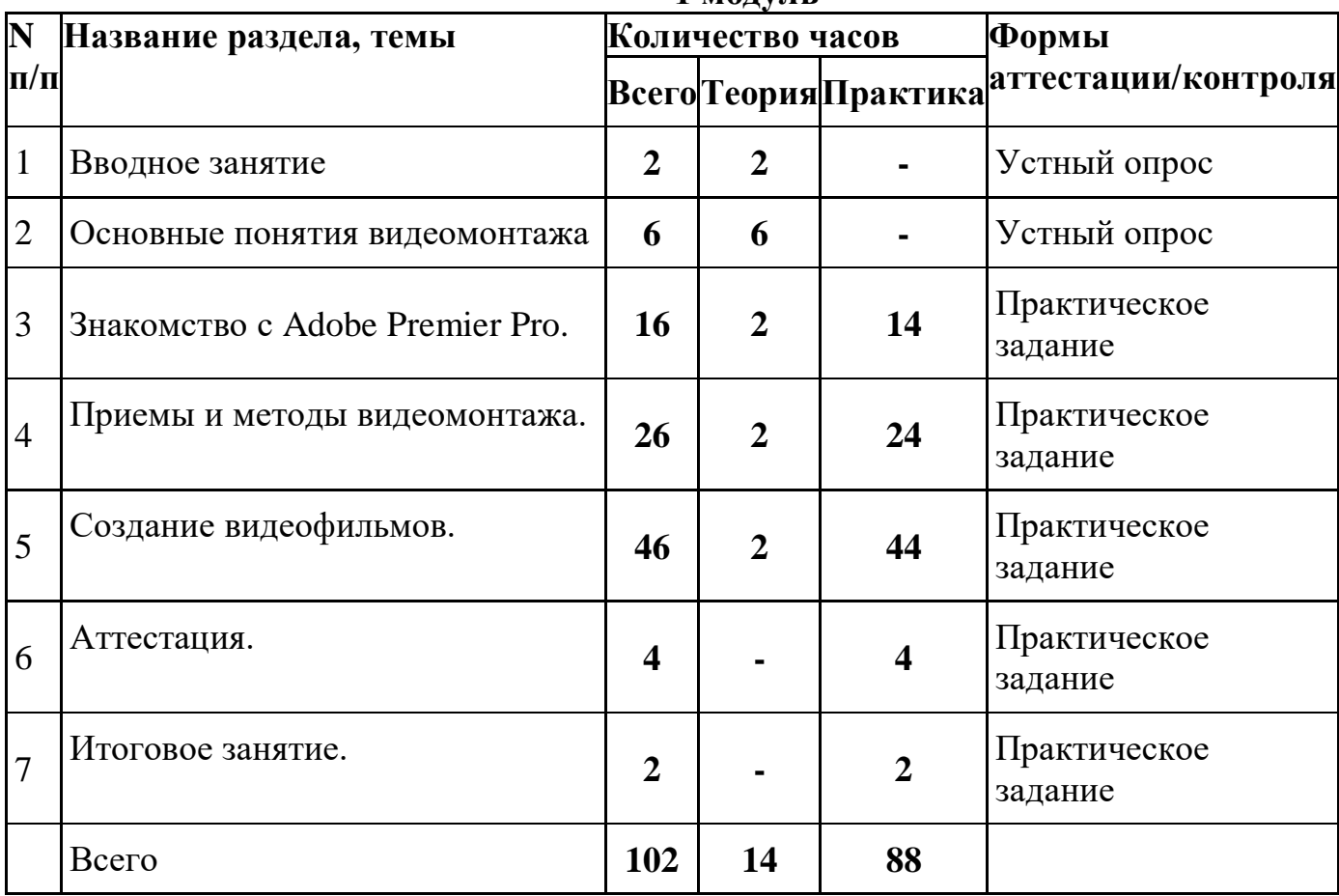

#### **Учебный план 1 модуль**

# **Календарный учебный график 1 модуль**

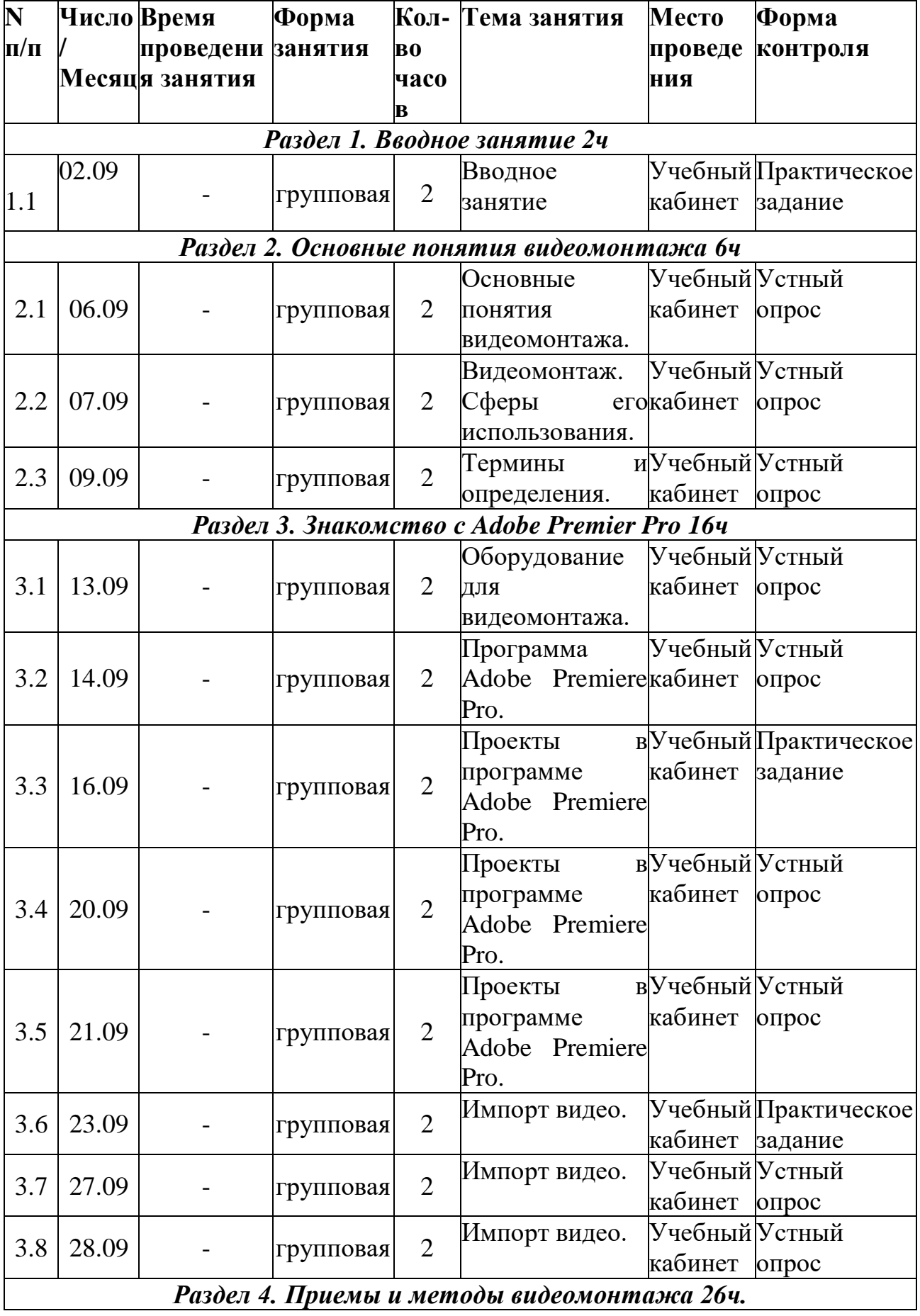

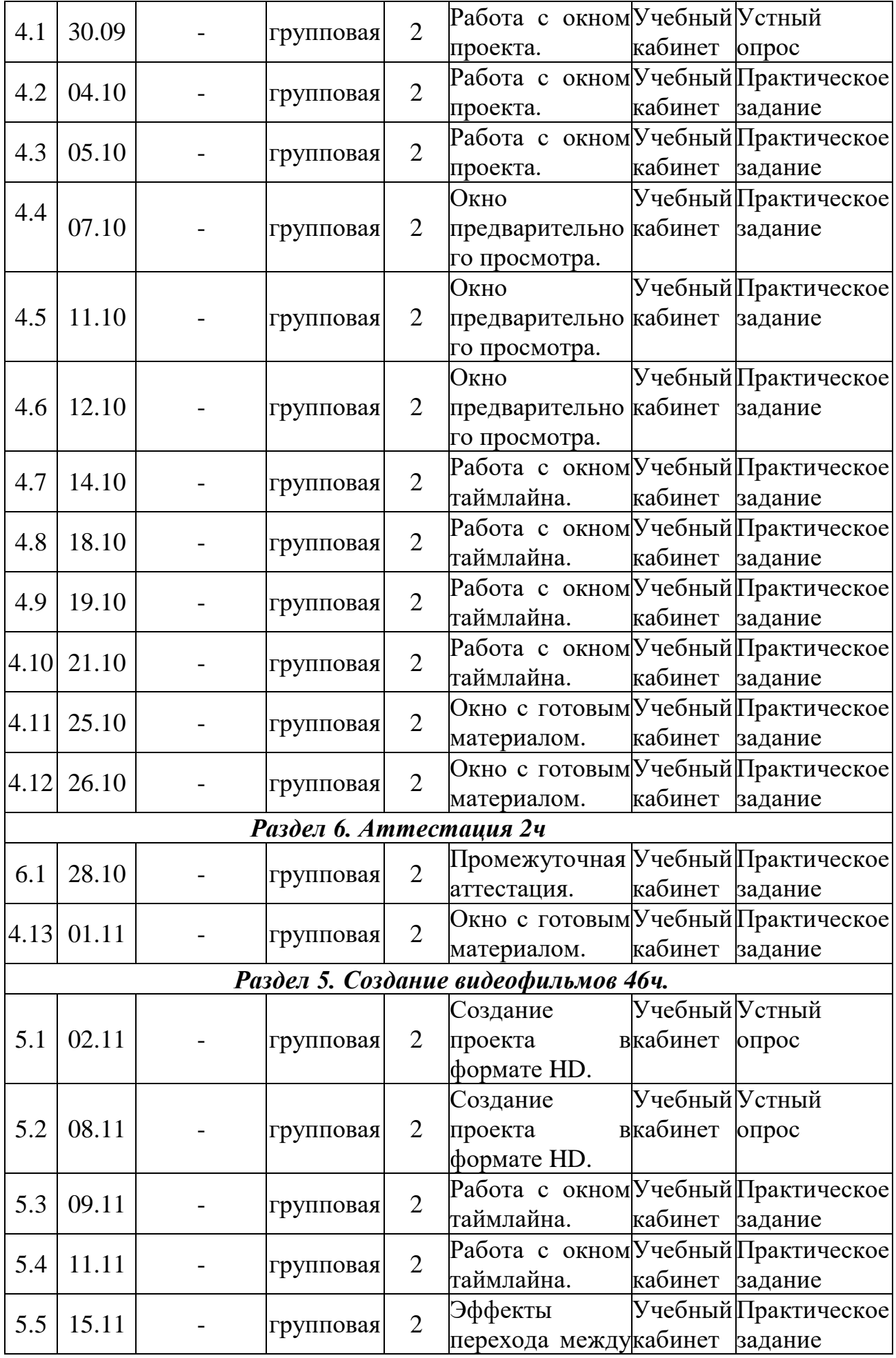

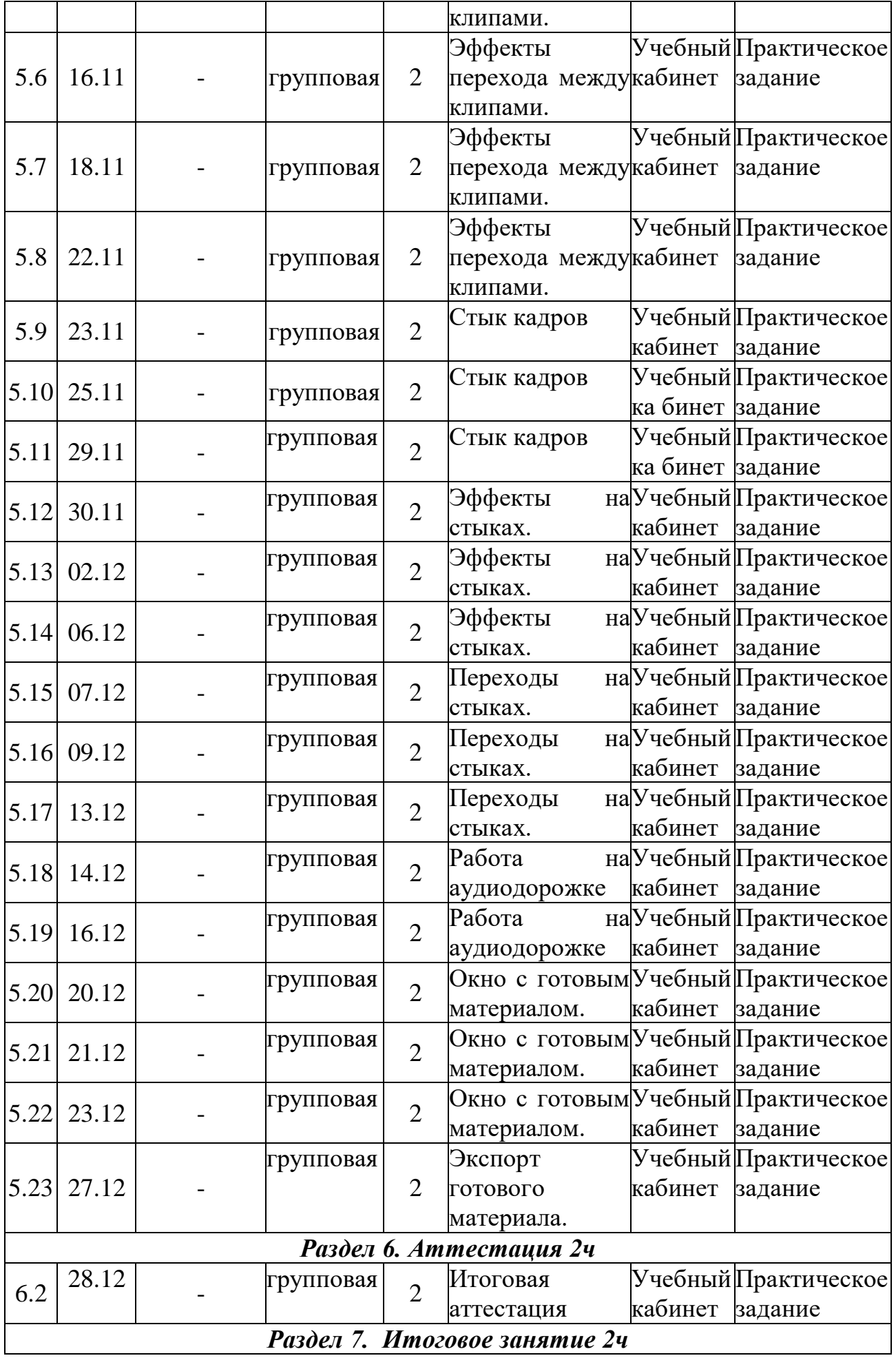

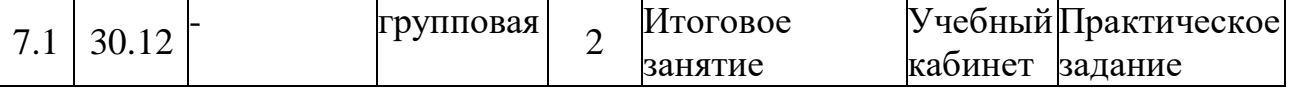

# **Содержание программы (1 модуль):**

# **Раздел I. Вводное занятие**

1.1. Тема: Вводное занятие. *Теория:* Цели и задачи, содержание, режим и формы проведения занятий. Правила поведения на занятиях. Инструктаж по технике безопасности, по правилам дорожного движения. Согласование расписания занятий.

# **Раздел II.Основные понятия видеомонтажа.**

**2.1. Тема: Теория***:* **Основные понятия видеомонтажа.**

**2.2 Тема: Теория:** Видеомонтаж. Сферы его использования.

2.3. **Тема: Теория**: Термины и определения.

# **Раздел III. Знакомство с Adobe Premier Pro.**

**3.1. Тема: Теория***:* Оборудование для видеомонтажа.

**3.2. Тема: Практика:** Программа Adobe Premiere Pro.

**3.3. Тема: Практика:** Проекты в программе Adobe Premiere Pro.

**3.4. Тема: Практика:** Проекты в программе Adobe Premiere Pro.

**3.5. Тема: Практика:** Импорт видео.

**3.6. Тема: Практика:** Импорт видео.

# **Раздел IV. Приёмы видеомонтажа.**

**4.1. Тема: Теория:** Работа с окном проекта.

**4.2. Тема: Теория:** Работа с окном проекта.

**4.3. Тема: Теория:** Работа с окном проекта.

*Практика:*

**4.4. Тема: Практика:** Окно предварительного просмотра.

**4.5. Тема: Практика:** Окно предварительного просмотра.

**4.6. Тема: Практика:** Окно предварительного просмотра. *Практика:*

**4.7 Тема: Практика:** Работа с окном таймлайна.

**4.8. Тема: Практика:** Работа с окном таймлайна.

**4.9. Тема: Практика:** Работа с окном таймлайна.

**4.10. Тема: Практика:** Работа с окном таймлайна. *Практика:*

**4.11. Тема: Практика:** Окно с готовым материалом.

**4.12. Тема: Практика:** Окно с готовым материалом.

**4.13. Тема: Практика:** Окно с готовым материалом.

**Раздел V. Создание видеофильмов.**

*Теория:*

**5.1. Тема: Теория:** Создание проекта в формате HD. *Практика:*

**5.2. Тема: Практика:** Создание проекта в формате HD.

**5.3. Тема: Практика:** Работа с окном таймлайна.

**5.4. Тема: Практика:** Работа с окном таймлайна.

**5.5. Тема: Практика:** Эффекты перехода между клипами. **5.6. Тема: Практика:** Эффекты перехода между клипами.

**5.7. Тема: Практика:** Эффекты перехода между клипами.

**5.8. Тема: Практика:** Эффекты перехода между клипами.

**5.9. Тема: Практика:** Стык кадров

- **5.10. Тема: Практика:** Стык кадров
- **5.11. Тема: Практика:** Стык кадров
- **5.12. Тема: Практика:** Эффекты на стыках.
- **5.13. Тема: Практика:** Эффекты на стыках.
- **5.14. Тема: Практика:** Эффекты на стыках.
- **5.15. Тема: Практика:** Переходы на стыках.
- **5.16. Тема: Практика:** Переходы на стыках.
- **5.17. Тема: Практика:** Переходы на стыках.
- **5.18. Тема: Практика:** Работа на аудиодорожке.
- **5.19. Тема: Практика:** Работа на аудиодорожке.
- **5.20. Тема: Практика:** Окно с готовым материалом.
- **5.21. Тема: Практика:** Окно с готовым материалом.
- **5.22. Тема: Практика:** Окно с готовым материалом.
- **5.23. Тема: Практика:** Экспорт готового материала.

**Раздел VI. Аттестация.**

**6.1. Тема:** Промежуточная аттестация.

**Практика:** Создание видеоклипа.

**6.2. Тема:** Итоговая аттестация.

**Практика:** Создание видеофильма.

**Раздел VII. Итоговое занятие.**

# **Учебный план**

**2 модуль** 

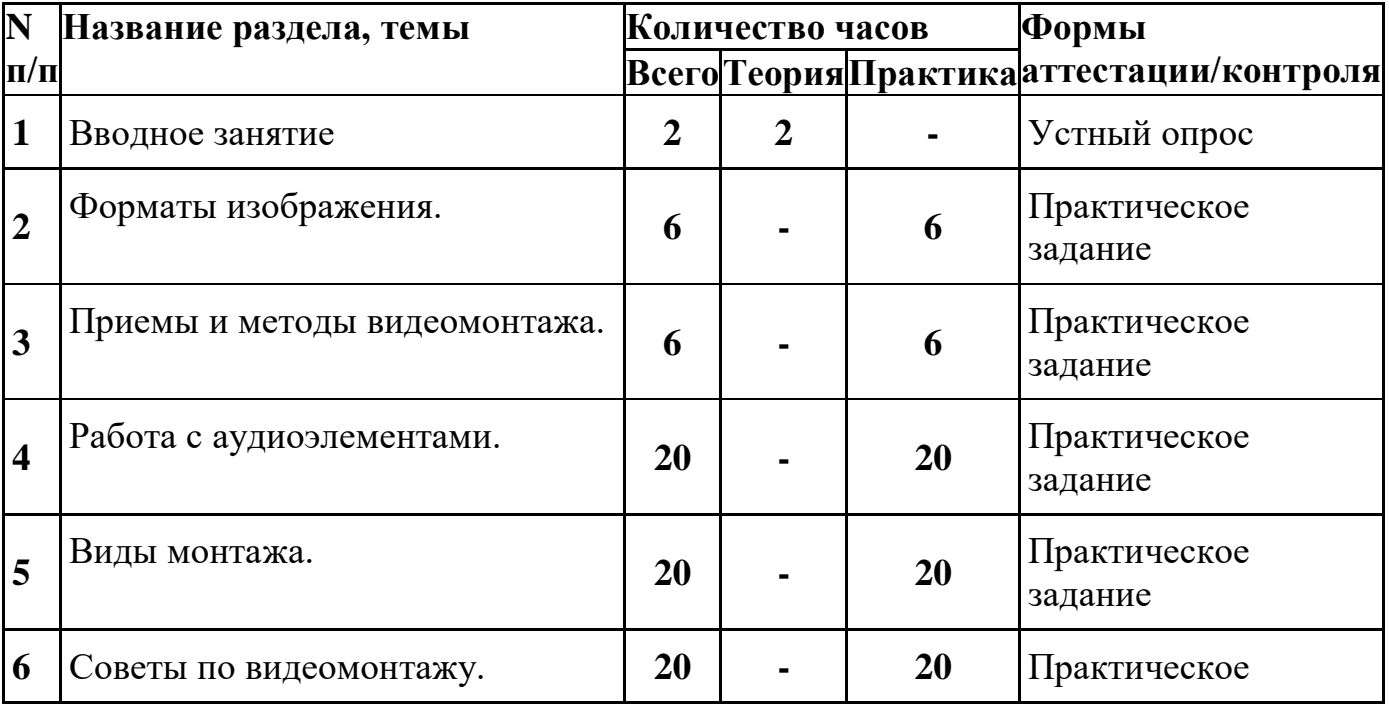

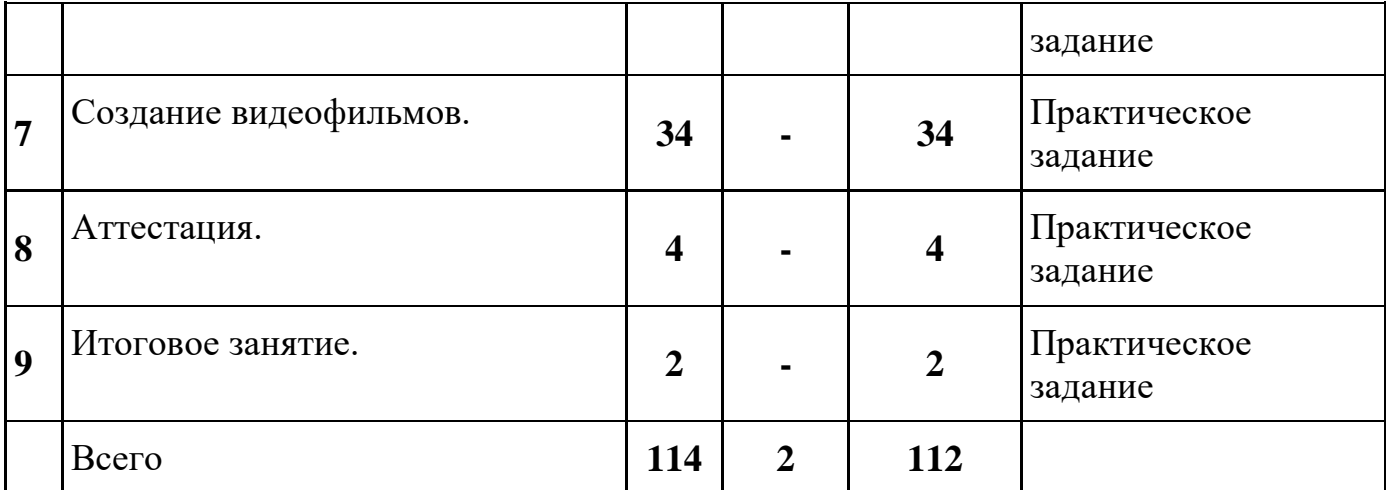

# **Календарный учебный график 2 модуль**

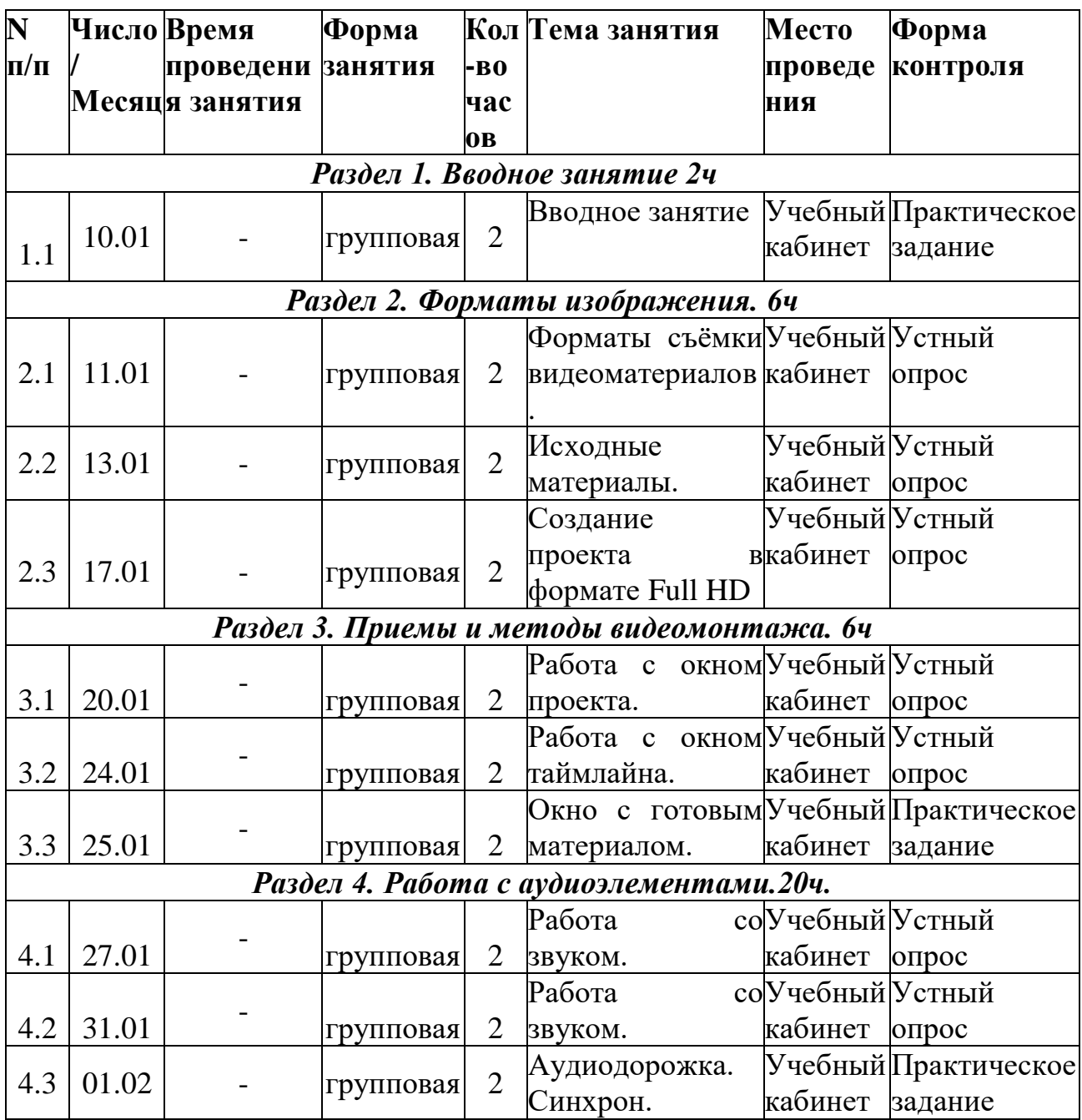

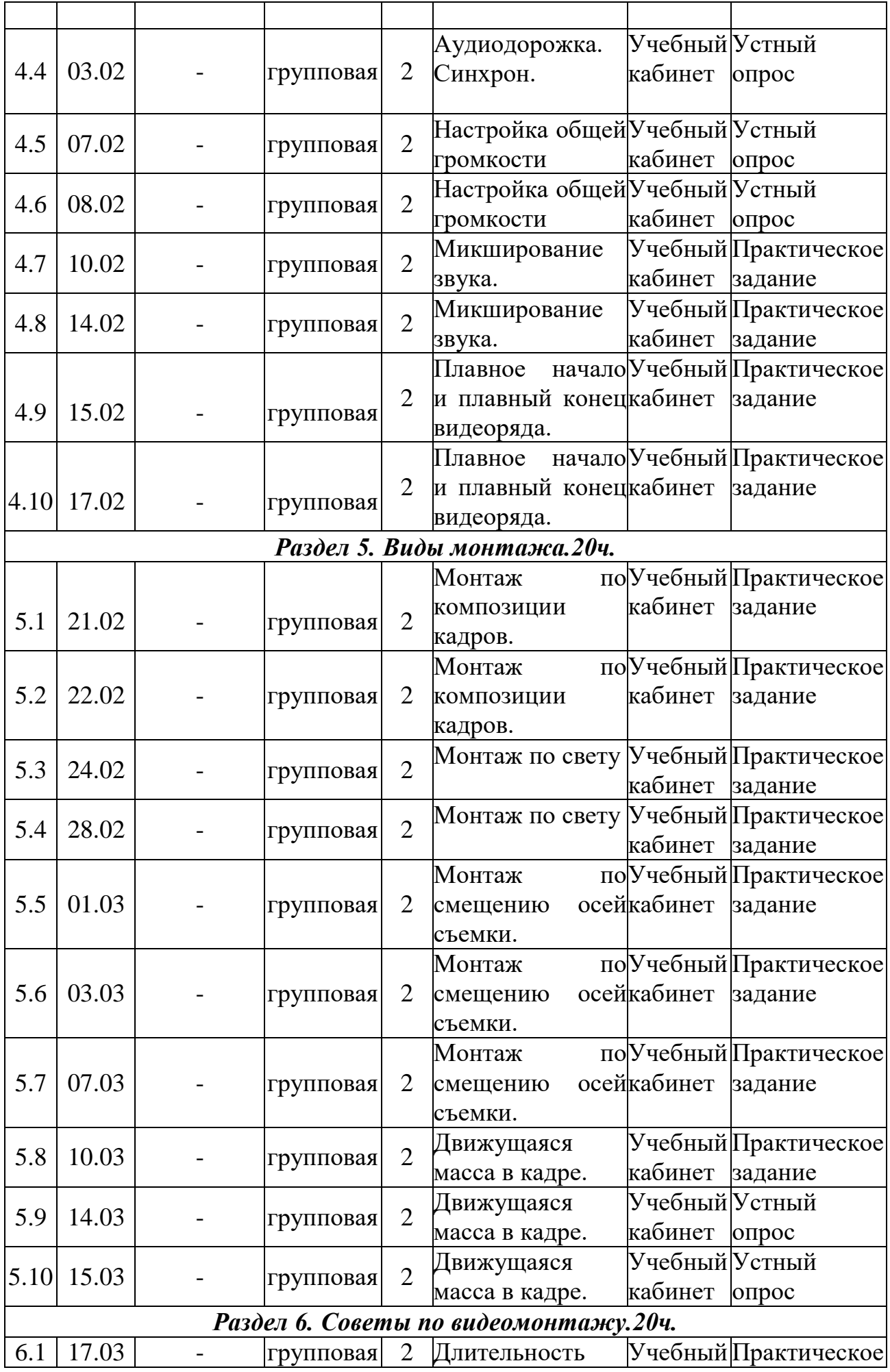

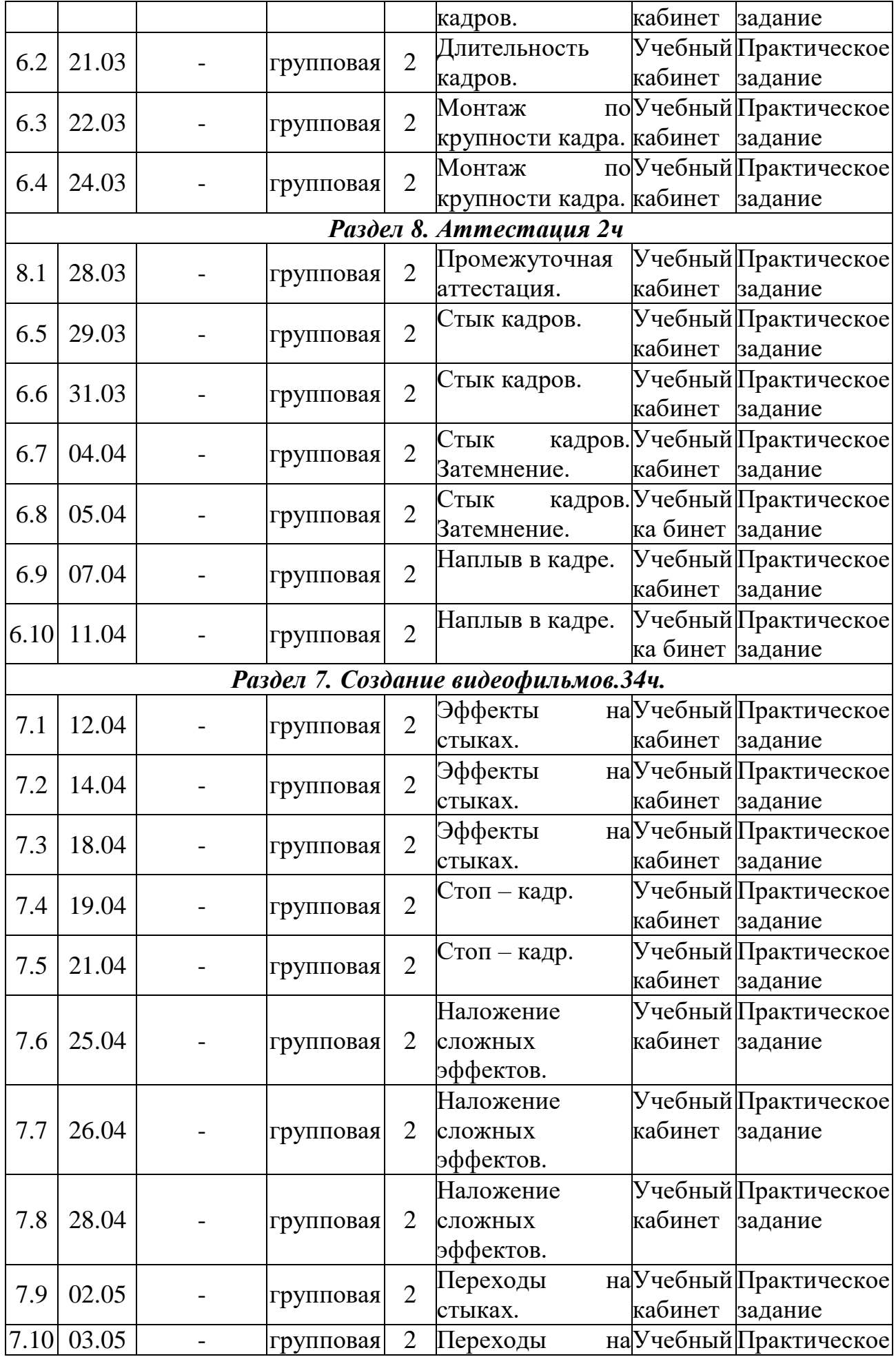

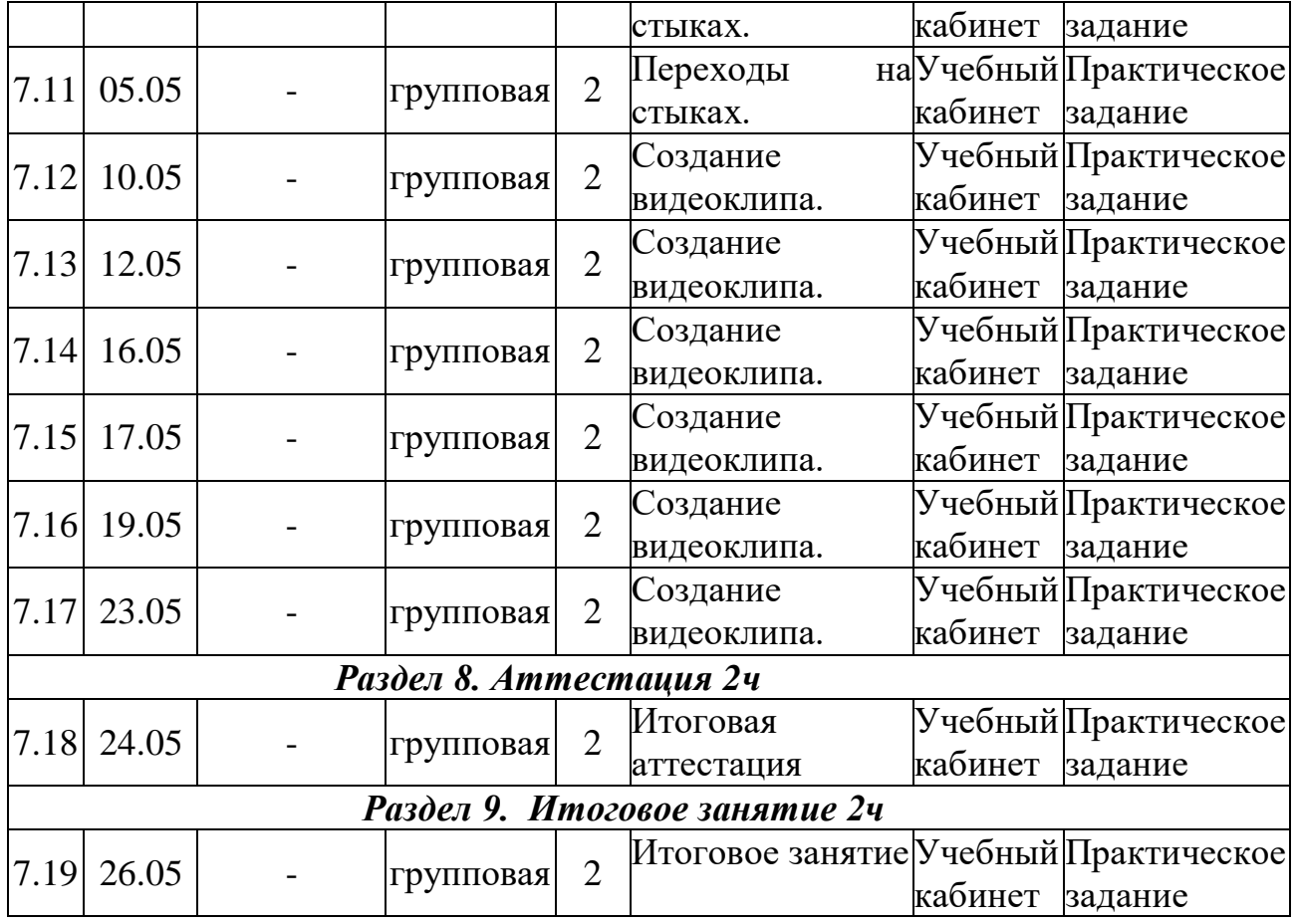

#### **Содержание программы 2 модуль**

### **Раздел I. Вводное занятие**

**1.1. Тема: Теория:** Вводное занятие.

Цели и задачи, содержание, режим и формы проведения занятий. Правила поведения на занятиях. Инструктаж по технике безопасности, по правилам дорожного движения. Согласование расписания занятий.

# **Раздел II. Форматы изображения.**

- **2.1. Тема: Практика***:* Форматы съёмки видеоматериалов.
- **2.2 Тема: Практика:** Исходные материалы.
- **2.3. Тема: Практика**: Создание проекта в формате Full HD.

# **Раздел III. Приемы и методы видеомонтажа.**

- **3.1. Тема: Практика***:* Работа с окном проекта.
- **3.2. Тема: Практика:** Работа с окном таймлайна.
- **3.3. Тема: Практика:** Окно с готовым материалом.

# **Раздел IV. Работа с аудиоэлементами.**

- **4.1. Тема: Практика:** Работа со звуком.
- **4.2. Тема: Практика:** Работа со звуком.
- **4.3. Тема: Практика:** Аудиодорожка. Синхрон.
- **4.4. Тема: Практика:** Аудиодорожка. Синхрон.
- **4.5. Тема: Практика:** Настройка общей громкости.
- **4.6. Тема: Практика:** Настройка общей громкости.
- **4.7. Тема: Практика:** Микширование звука.
- **4.8. Тема: Практика:** Микширование звука.

**4.9. Тема: Практика:** Плавное начало и плавный конец видеоряда.

**4.10. Тема: Практика:** Плавное начало и плавный конец видеоряда.

### **Раздел V. Виды монтажа.**

**5.1. Тема: Практика:** Монтаж по композиции кадров.

**5.2. Тема: Практика:** Монтаж по композиции кадров.

**5.3. Тема: Практика:** Монтаж по крупности кадра.

**5.4. Тема: Практика:** Монтаж по крупности кадра.

**5.5. Тема: Практика:** Монтаж по смещению осей съемки.

**5.6. Тема: Практика:** Монтаж по смещению осей съемки.

**5.7. Тема: Практика:** Монтаж по смещению осей съемки.

- **5.8. Тема: Практика:** Движущаяся масса в кадре.
- **5.9. Тема: Практика:** Движущаяся масса в кадре.

**5.10. Тема: Практика:** Движущаяся масса в кадре.

### **Раздел VI. Советы по видеомонтажу.**

- **6.1. Тема: Практика:** Длительность кадров.
- **6.2. Тема: Практика:** Длительность кадров.
- **6.3. Тема: Практика:** Монтаж по крупности кадра.
- **6.4. Тема: Практика:** Монтаж по крупности кадра.
- **6.5. Тема: Практика:** Стык кадров.
- **6.6. Тема: Практика:** Стык кадров.
- **6.7. Тема: Практика:** Стык кадров. Затемнение.
- **6.8. Тема: Практика:** Стык кадров. Затемнение.
- **6.9. Тема: Практика:** Наплыв в кадре.

**6.10. Тема: Практика:** Наплыв в кадре.

### **Раздел VII. Создание видеофильмов.**

- **7.1. Тема: Практика:** Эффекты на стыках.
- **7.2. Тема: Практика:** Эффекты на стыках.
- **7.3. Тема: Практика:** Эффекты на стыках.
- **7.4. Тема: Практика:** Стоп кадр.
- **7.5. Тема: Практика:** Стоп кадр.
- **7.6. Тема: Практика:** Наложение сложных эффектов.
- **7.7. Тема: Практика:** Наложение сложных эффектов.
- **7.8. Тема: Практика:** Наложение сложных эффектов.
- **7.9. Тема: Практика:** Переходы на стыках.
- **7.10. Тема: Практика:** Переходы на стыках.
- **7.11. Тема: Практика:** Переходы на стыках.
- **7.12. Тема: Практика:** Создание видеоклипа.
- **7.13. Тема: Практика:** Создание видеоклипа.
- **7.14. Тема: Практика:** Создание видеоклипа.
- **7.15. Тема: Практика:** Создание видеоклипа.
- **7.16. Тема: Практика:** Создание видеоклипа.
- **7.17. Тема: Практика:** Создание видеоклипа.

### **Раздел VIII. Аттестация.**

- **8.1. Тема:** Промежуточная аттестация.
- **Практика:** Создание видеоклипа.
- **8.2. Тема:** Итоговая аттестация.

# **Практика:** Создание видеофильма.

# **Раздел IX. Итоговое занятие.**

# **9.1. Тема: Практика:** Итоговое занятие

# **Методическое обеспечение**

В основе методологии образовательной программы лежат работы С.М. Эйзенштейна «Монтаж», С.Е.Медынского «Компонуем кадр», А.Д.Головни «Мастерство кинооператора», Л.В. Кулешова «Уроки кинорежиссуры».

Занятия включают теоретическую и практическую часть. Практическая часть модуля организована в форме занятий. Важной составляющей каждого занятия является самостоятельная работа обучающихся. Тема занятия определяется приобретаемыми навыками. В каждом занятии материал излагается следующим образом:

Повторение основных понятий и методов для работы с ними.

 Ссылки на разделы учебного пособия, которые необходимо изучить перед выполнением заданий.

 Основные приёмы работы. Этот этап предлагает самостоятельное выполнение заданий для получения основных навыков работы; в каждом задании формулируется цель и излагается способ её достижения.

- Упражнения для самостоятельного выполнения.
	- Проекты для самостоятельного выполнения.

Методы и приемы обучения:

1. объяснительно-иллюстрованный метод обучения:

- приемы: беседа, объяснение, показ действий;

- 2. репродуктивный метод обучения:
- приемы: опрос, задания по образцу;
- 3.проблемно-поисковые методы обучения:

- приемы: поиск, анализ, исследование, сравнение, обобщение.

# **Межпредметные связи**

Для реализации данной программы необходимо владение знаниями на базовом уровне по таким предметам как «Музыка», «Изобразительное искусство», «Информатика и ИКТ», а также другими учебными предметами в соответствии с выбранной учащимися тематикой итоговой работы. Знания, полученные при изучении программы «**Видеомонтаж**», учащиеся могут использовать при создании обучающих фильмов по предметам школьной программы, фильмов для участия в конкурсах социальной рекламы, конкурсах видеороликов, при создании фильмов-поздравлений, для визуализации научных и прикладных исследований в различных областях знаний — физике, химии, биологии и др. Созданные фильмы могут быть использованы в докладе, статье, мультимедиа-презентации, размещены на Web – странице, в школьной или в домашней видеотеке. Знания и умения, приобретенные в результате освоения программы «**Видеомонтаж**»,

являются фундаментом для дальнейшего совершенствования мастерства в области обработки цифрового видео.

### *Дидактическое обеспечение*

Видеоматериалы в сети интернет, карточки с заданиями, иллюстрации, хромакей, монтажная программа, материалы по диагностике (Тест). *Методические рекомендации по развитию базовых навыков владения видеоаппаратурой:*

- рекомендации по теме «Кинематограф»;
- рекомендации по видеомонтажу;
- рекомендации по созданию проектов;
- рекомендации по работе с хромакеем;
- рекомендации по работе с футажами

*Методические пособия:*

- видеофильм по работе с камерой;
- презентации по видеооборудованию;
- презентация и видеофильм «Устройство штатива»;
- игры «Раскадровка»;
- документальный фильм о кинематографе;
- таблица «Структура видеофильма»;
- презентация «Композиция кадра»;
- серия мастер-классов по видеомонтажу (видеоматериалы);
- серия документальных и художественных фильмов;
- работы учащихся.

### *Техническое обеспечение*

Занятия проходят в помещении, оборудованном в соответствии с техникой безопасности и санитарными нормами.

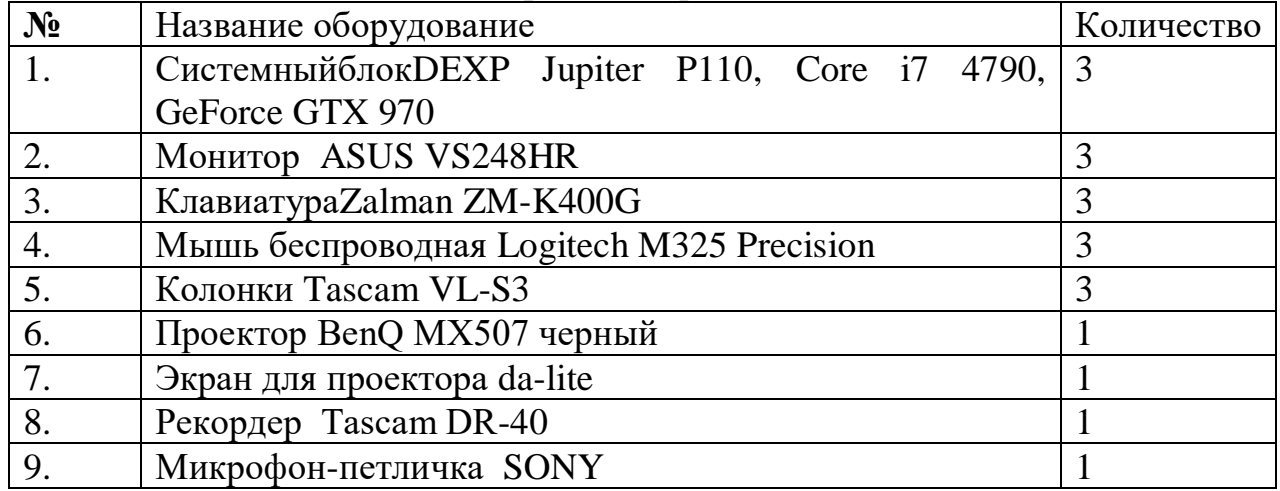

# **Список литературы:**

### *Литература для педагога:*

1.Андреев, В.И. Педагогика творческого саморазвития. Инновационный курс. Казань, 1996. -567с.

2.Васильева, Л. А. Делаем новости! Москва, 2002. -192 с.

3.Вакурова, Н. В., Московкин, Л. И. Типология жанров современной экранной продукции. Москва, 1997. -62с.

4. Кузнецов, И. Н. Информация (сбор, защита, анализ). Москва. ООО Изд. Яуза, 2001. -100с.

5.Селевко, Г.К. Современные педагогические технологии. Москва, ВЛАДОС, 1998. -256с.

6. Соколов, А.Г. Монтаж: телевидение, кино, видео. –Москва, Издательство «625», 2001. -206с.

7. Утилова, Н.И. Монтаж: учебное пособие. - Москва, 2005-171с.

*Литература для учащихся:*

1.Герман, Ю.В. От слайдов к видеофильму. Москва. 1999.- 230с.

2.Гамалей, В. Мой первый видеофильм от А до Я. - СПб.: Питер, 2006. - 268 с.

3.Журнал «625». Издательство «625». Москва. 2006-2008 http://www.rus.625-net.ru/

4.Кирьянов, Д. В и Кирьянова, Е. Н. Самоучитель по монтажу. БХВ – Петербург. Санкт-Петербург. 2005.-320с.

5.Оханян, Т. Цифровой нелинейный монтаж. - Москва. Мир, 2001. - 432с.

6.Резников, Ф.А., Комягин, В.Б. Видеомонтаж на компьютере. - Москва. Триумф, 2002. - 464с.